## SCRIBE Changer MdP Groupes

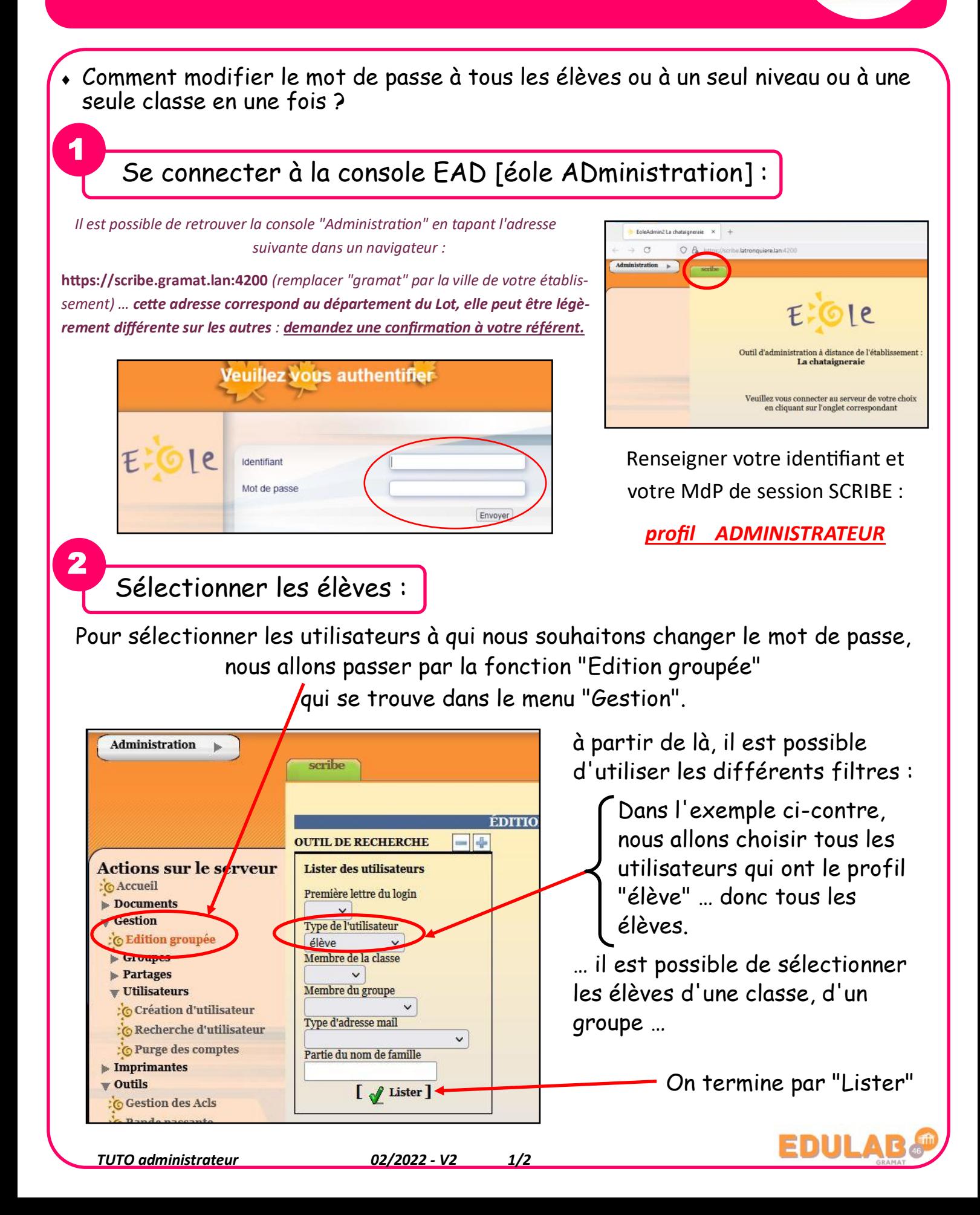

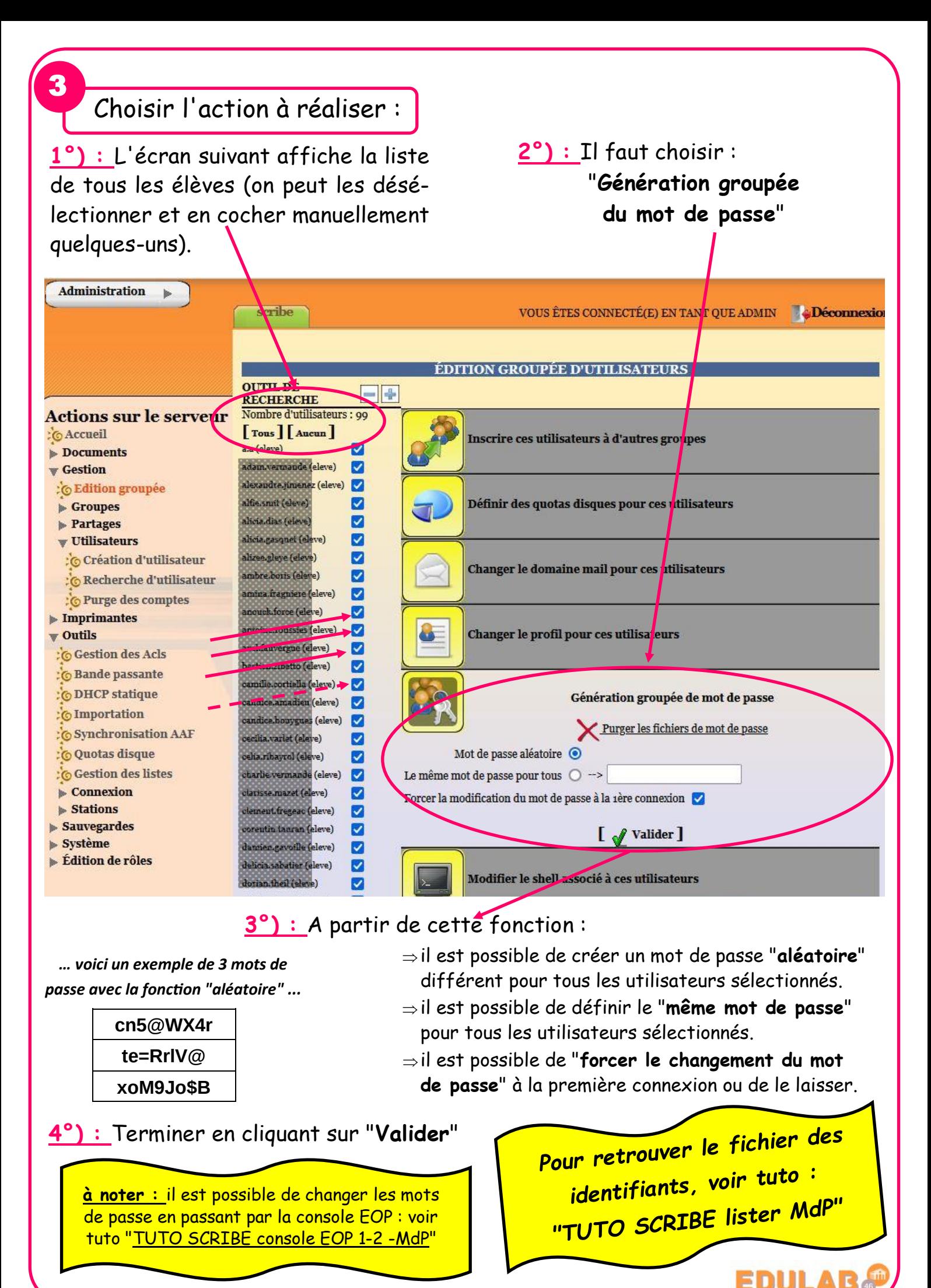